# 61A Lecture 26

Friday, April 3

#### **Announcements**

• Guerrilla Section 5 this weekend on Scheme & functional programming §Sunday 4/5 12:00pm - 2:30pm in 271 Soda

• Homework 7 due Wednesday 4/8 @ 11:59pm

§Homework party Tuesday 4/7 5pm-6:30pm in 2050 VLSB

- Quiz 3 released Tuesday 4/7 & due Thursday 4/9 @ 11:59pm
- Project 1, 2, & 3 composition revisions due Friday 4/13 @ 11:59pm
- Please check your grades on glookup and request regrades for mistakes

§http://cs61a.org/regrades.html

Programming Languages

## Programming Languages

A computer typically executes programs written in many different programming languages

**Machine languages**: statements are interpreted by the hardware itself

- •A fixed set of instructions invoke operations implemented by the circuitry of the central processing unit (CPU)
- •Operations refer to specific hardware memory addresses; no abstraction mechanisms

**High-level languages**: statements & expressions are interpreted by another program or compiled (translated) into another language

- •Provide means of abstraction such as naming, function definition, and objects
- •Abstract away system details to be independent of hardware and operating system

#### **Python 3**

def square $(x)$ : return  $x * x$  from dis import dis dis(square)

#### **Python 3 Byte Code**

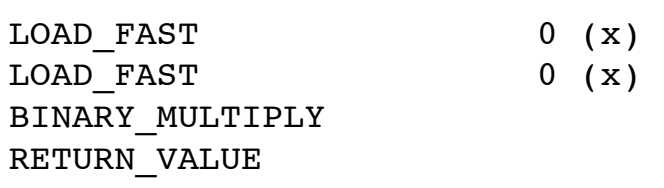

### Metalinguistic Abstraction

A powerful form of abstraction is to define a new language that is tailored to a particular type of application or problem domain

**Type of application**: Erlang was designed for concurrent programs. It has built-in elements for expressing concurrent communication. It is used, for example, to implement chat servers with many simultaneous connections

**Problem domain**: The MediaWiki mark-up language was designed for generating static web pages. It has built-in elements for text formatting and cross-page linking. It is used, for example, to create Wikipedia pages

A programming language has:

- •**Syntax**: The legal statements and expressions in the language
- •**Semantics**: The execution/evaluation rule for those statements and expressions

To create a new programming language, you either need a:

- •**Specification**: A document describe the precise syntax and semantics of the language
- •**Canonical Implementation**: An interpreter or compiler for the language

Parsing

#### Parsing

#### A Parser takes text and returns an expression

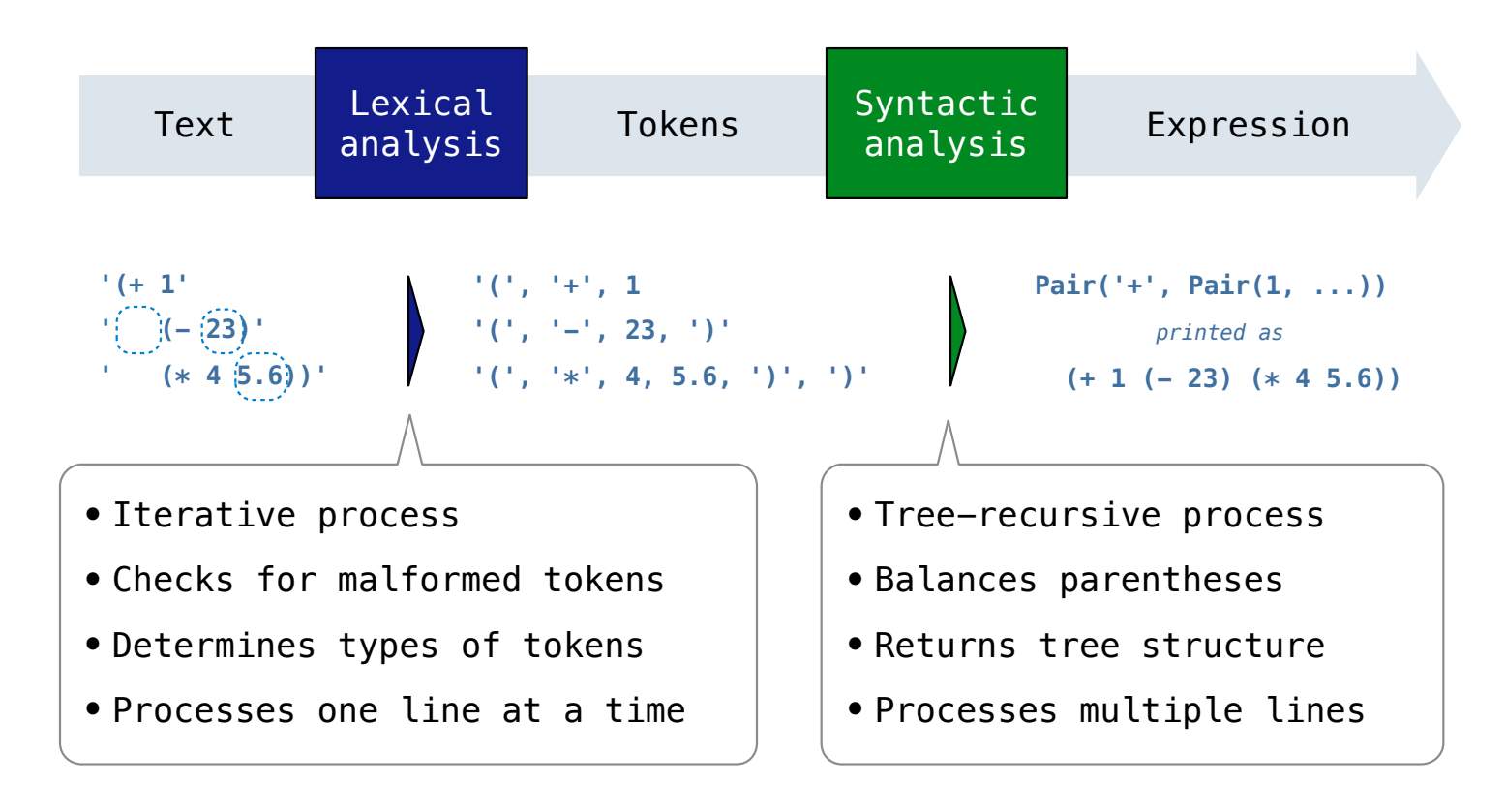

Recursive Syntactic Analysis

A predictive recursive descent parser inspects only k tokens to decide how to proceed, for some fixed k

*Can English be parsed via predictive recursive descent?*

The horse-raced past the barn fell.  $\Lambda$ ridden  $(t_{hat}$ <sub>was)</sub> sentence subject

8

## Reading Scheme Lists

A Scheme list is written as elements in parentheses:

![](_page_8_Figure_2.jpeg)

Each <element> can be a combination or primitive

```
(+ (* 3 (+ (* 2 4) (+ 3 5))) (+ (- 10 7) 6))
```
The task of parsing a language involves coercing a string representation of an expression to the expression itself

Parsers must validate that expressions are well-formed

(Demo) http://composingprograms.com/examples/scalc/scheme\_reader.py.html

9

### Syntactic Analysis

Syntactic analysis identifies the hierarchical structure of an expression, which may be nested

Each call to scheme\_read consumes the input tokens for exactly one expression

**'(', '+', 1, '(', '-', 23, ')', '(', '\*', 4, 5.6, ')', ')'**

**Base case**: symbols and numbers

**Recursive call**: scheme\_read sub-expressions and combine them

# **Calculator**

#### The Pair Class

The Pair class represents Scheme pairs and lists. A list is a pair whose second element is either a list or nil.

```
>>> s = Pair(1, Pair(2, Pair(3, nil)))
                                                           >>> print(s)
                                                           (1 2 3)
                                                           >>> len(s)
                                                           3
                                                         >>> print(Pair(1, 2))
                                                          (1 \cdot 2)>>> print(Pair(1, Pair(2, 3)))
                                                           (1 \ 2 \ . \ 3)>>> len(Pair(1, Pair(2, 3)))
                                                           Traceback (most recent call last):
                                                            ...
                                                           TypeError: length attempted on improper list
class Pair:
     """A Pair has two instance attributes: 
     first and second. 
     For a Pair to be a well-formed list, 
     second is either a well-formed list or nil. 
     Some methods only apply to well-formed lists.
    \overline{u} \overline{u} \overline{u} def __init__(self, first, second):
         self.first = first
         self.second = second
```
Scheme expressions are represented as Scheme lists! Source code is data

#### Calculator Syntax

The Calculator language has primitive expressions and call expressions. (That's it!)

A primitive expression is a number:  $2, -4, 5.6$ 

A call expression is a combination that begins with an operator  $(+, -, *, /)$  followed by 0 or more expressions:  $(+ 1 2 3)$ ,  $( / 3 (+ 4 5))$ 

Expressions are represented as Scheme lists (Pair instances) that encode tree structures.

![](_page_12_Figure_5.jpeg)

http://xuanji.appspot.com/js-scheme-stk/index.html

#### Calculator Semantics

The value of a calculator expression is defined recursively.

**Primitive**: A number evaluates to itself.

**Call**: A call expression evaluates to its argument values combined by an operator.

- **+**: Sum of the arguments
- **\***: Product of the arguments
- **-**: If one argument, negate it. If more than one, subtract the rest from the first.
- **/**: If one argument, invert it. If more than one, divide the rest from the first.

![](_page_13_Figure_8.jpeg)

**Evaluation** 

## The Eval Function

The eval function computes the value of an expression, which is always a number.

It is a generic function that dispatches on the type of the expression (primitive or call).

![](_page_15_Figure_4.jpeg)

#### **Implementation Language Semantics**

- *A number evaluates...*
	- *to itself*
- *A call expression evaluates...*
	- *to its argument values*
	- *combined by an operator*

## Applying Built-in Operators

The apply function applies some operation to a (Scheme) list of argument values.

In calculator, all operations are named by built-in operators:  $+, -$ ,  $*, /$ 

```
def calc_apply(operator, args): 
    if operator == '+':
         return reduce(add, args, 0) 
    elif operator == '-':
          ...
    elif operator == '*':
          ...
    elif operator == '/': ...
     else: 
         raise TypeError
```
**Implementation Language Semantics**

 *Sum of the arguments +: ... -: ...*

(Demo)

17

Interactive Interpreters

#### Read-Eval-Print Loop

The user interface for many programming languages is an interactive interpreter.

- 1. Print a prompt
- 2. **Read** text input from the user
- 3. Parse the text input into an expression
- 4. **Evaluate** the expression
- 5. If any errors occur, report those errors, otherwise
- 6. **Print** the value of the expression and repeat

# Raising Exceptions

Exceptions are raised within lexical analysis, syntactic analysis, eval, and apply.

Example exceptions

• **Lexical analysis**: The token 2.3.4 raises ValueError("invalid numeral")

• **Syntactic analysis**: An extra ) raises SyntaxError("unexpected token")

• **Eval**: An empty combination raises TypeError("() is not a number or call expression")

• Apply: No arguments to - raises TypeError("- requires at least 1 argument")

## Handling Exceptions

An interactive interpreter prints information about each error

A well-designed interactive interpreter should not halt completely on an error, so that the user has an opportunity to try again in the current environment